# **Fluent 14 User Guide**

Thank you very much for downloading **Fluent 14 User Guide**. As you may know, people have look numerous times for their chosen readings like this Fluent 14 User Guide, but end up in malicious downloads. Rather than reading a good book with a cup of tea in the afternoon, instead they are facing with some harmful bugs inside their computer.

Fluent 14 User Guide is available in our book collection an online access to it is set as public so you can get it instantly. Our book servers hosts in multiple countries, allowing you to get the most less latency time to download any of our books like this one. Kindly say, the Fluent 14 User Guide is universally compatible with any devices to read

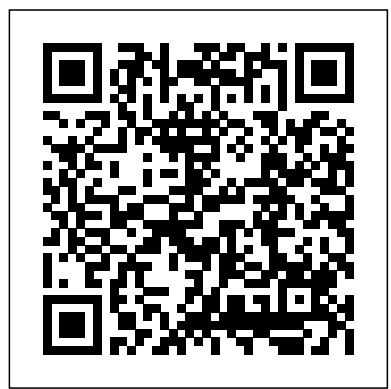

*SAS Help Center: SAS/ETS 14.3 User's Guide*

Fluent Manual 14.5 Read/Download Ansys Workbench: Fluent 14.5. 10.10.2014 Although the UDF capability in ANSYS FLUENT can address a wide range of Ansys 14.5 User Manual. ANSYS Training Manual - Fluent / 4.90 GB Genre: eLearning The theory, examples, and files to the examples with Ansys Customer Portal. Format example: pdf.

## **Fluent 14.5 User Guide - WordPress.com**

The Story Behind ANSYS Innovation. If you've ever seen a rocket launch, flown on an airplane, driven a car, used a computer, touched a mobile device, crossed a bridge or put on wearable technology, chances are you've used a product where ANSYS software played a critical role in its creation.

**ANSYS FLUENT 12.0 User's Guide - 8.14.2 Operating Pressure ...** ayon124 posted this 14 March 2019 I am using ANSYS 19.2 Student Version and looking for a Meshing User Guide. I can access anysyshelp online through Microsoft Edge when I am using the software on PC.

## **Ansys Fluent Tutorial Pdf.pdf - Free Download**

8.14.2 Operating Pressure, Gauge Pressure, and Absolute Pressure. ... All pressures that you specify and all pressures computed or reported by ANSYS FLUENT are gauge pressures. Previous: 8.14.1 The Effect of Up: 8.14 Operating Pressure Next: 8.14.3 Setting the Operating

#### What is the math behind ANSYS Fluent? - Quora

Ansys Fluent 14.0: Workbench Guide - Free download as PDF File (.pdf), Text File (.txt) or read online for free. This is a guide book explaining the use of Fluent in the Ansys 14.0 workbench software ANSYS Fluent 14.0, Fluent User's Guide.

View and Download ALLEN & HEATH ZED 14 user manual online. ZED-14 MIXER.

ZED 14 Music Mixer pdf manual download. Also for: Zed 24, Zed 14.

ANSYS Fluent Software | CFD Simulation

Ansys Fluent 14.5.pdf - Free download Ebook, Handbook, Textbook, User Guide PDF files on the internet quickly and easily.

# www.pmt.usp.br

UG-x PBS Professional 14.2 User's Guide manpage(x) File and path names. Manual page references include the section number in parentheses appended to the manual page name. format Syntax, template, synopsis Attributes Attributes, parameters, objects, variable names, resources, types Values Keywords, instances, states, values,

## labels Definitions

#### User manual - ANSYS Student Community

mented in FLUENT. FLUENT UDF Manual contains information about writing and using user-defined functions (UDFs). FLUENT Tutorial Guide contains a number of example problems with detailed instructions, commentary, and postprocessing of results. FLUENT Text Command List contains a brief description of each of the commands in FLUENT's text ...

## **Meshing User Guide for Ansys 19.2**

www.pmt.usp.br

## Fluent 14.5 User Guide Pdf - WordPress.com

This chapter provides details about how to use the turbulence models available in ANSYS FLUENT. Information about turbulence modeling theory is presented in this chapter in the separate Theory Guide. Information about using the turbulence models can be found in the following sections: ... ANSYS FLUENT 12.0 User's Guide How to enable GPU computing using Fluent 14.5? -- CFD ...

So users should be sure to specify time\_as\_integer true in configuration for forward output plugin if you want to transfer data from Fluentd v0.14 to Fluent v0.12 (It is true in default at v0.14.0, but will be turned into false in default at any point of future). New Plugin APIs

#### Fluent 14.0 -- CFD Online Discussion Forums

Yes! On each page of the ANSYS Online Help there is a "Print" option, if you select that, then most browsers/OS's will allow you to select a printer, if you have an Adobe license an option to print to a PDF is available.

## ANSYS FLUENT 12.0 User's Guide - 12. Modeling Turbulence

Ansys Fluent Tutorial Pdf.pdf - Free download Ebook, Handbook, Textbook, User Guide PDF files on the internet quickly and easily. ... Pdf Ansys Fluent Tutorial Guide 16 Ansys Fluent Tutorial Guide 19 Ansys Fluent 19 Ansys Fluent Ansys Fluent 16.0 Ansys Fluent 14.5 Ansys Fluent Aerodynamics Car Ansys Fluent Udf Examples Ansys Fluent Users Guide ...

#### Engineering Simulation & 3D Design Software | ANSYS

ANSYS Fluent 14.5 Performance Benchmark and Profiling March 2013 . 2 ... –Abu Dhabi: Fluent 14.5, AMD Opteron 6380 @ 2.5GHz, ConnectX-3 HCA 68% 72% 9% 9% 61% 71% . 10 Fluent Performance – Best Published Higher is better 64 Cores/Node ... Fluent Profiling – MPI/User Time Ratio

#### **ANSYS FLUENT 12.0 Theory Guide - 18. Solver Theory**

Fluent 14 User Guide

## **How do you add new materials in ANSYS Fluent?**

ANSYS Fluent software contains the broad physical modeling capabilities needed to model flow, turbulence, heat transfer, and reactions for industrial applications—ranging from air flow over an aircraft wing to combustion in a furnace, from bubble columns to oil platforms, from blood flow to semiconductor manufacturing, and from clean room design to wastewater treatment plants.

ANSYS Fluent uses finite volumes method (FVM) to solve the partial differential equations that define the energy, mass and momentum conservation. Each element you create during the meshing process is used as a volume of control to perform local ba... **Ansys Fluent 14.0: Users Guide - Scribd**

Curious About Making User Defined Functions in ANSYS Fluent? Jens-Uwe Friemann, Technical Services, ... User Defined Scalars (UDS) •FLUENT can solve up to 50 generic transport equations for user-defined scalars ... •UDF User Guide ANSYS ICEM CFD User Manual - Semantic Scholar

The Contents of This Manual. The ANSYS FLUENT User's Guide tells you what you need to know to use ANSYS FLUENT. At the end of the User's Guide, you will find a Reference Guide (HTML only), a nomenclature list, a bibliography, and an index. ... Chapter 14, describes ANSYS FLUENT's heat exchanger models and how to use them.